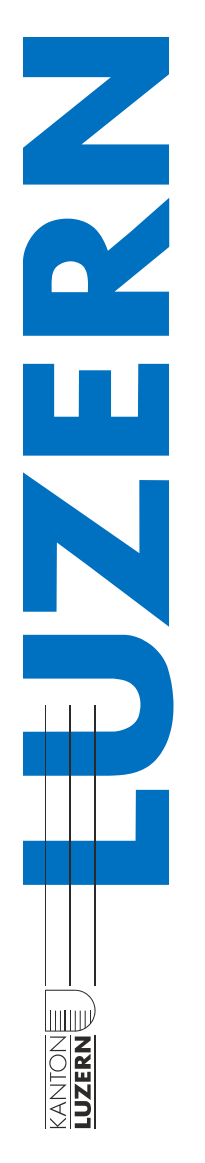

# *Defekt eines LENO-Gerätes*

# Ablauf bei nicht funktionierendem LENO-Gerät

Wie müssen Sie vorgehen, wenn Sie über den Defekt eines LENO-Gerätes informiert werden?

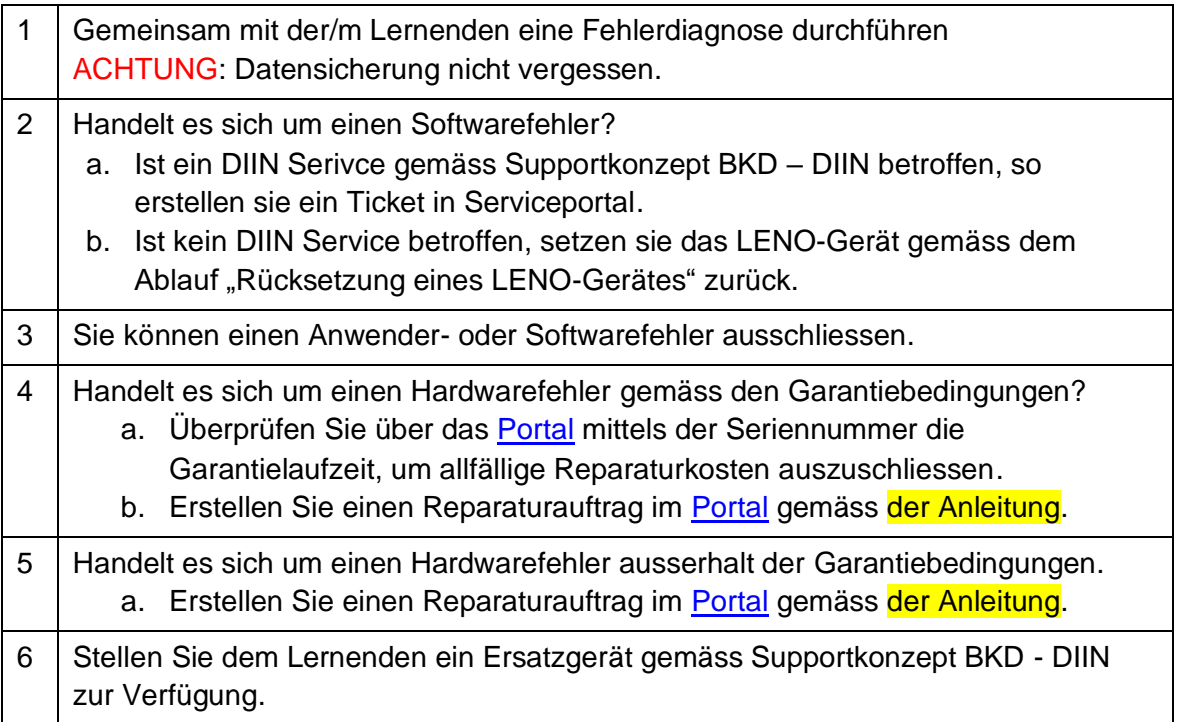

## **Die Pick-Up-Return-Leistung auf einen Blick:**

- 36 Monate Reparaturgarantie bei Defekten durch fehlerhafte Komponenten oder Verarbeitungsfehler.
- kostenfreie Abholung und Rücksendung der LENO-Geräte.
- Ab dem Zeitpunkt der Meldung Reparatur, respektive Ersatz des LENO-Gerätes innerhalb von 5 Arbeitstagen.

#### **Garantiebedingungen für LENO-Geräte**

- Die Garantie-Verpflichtung beschränkt sich auf Reparatur bzw. Ersatz der als defekt erkannten Teile.
- Ausgeschlossen von der Garantie sind Mängel, welche entstanden sind aufgrund von üblichem Verschleiss, Grobfahrlässigkeit, unsachgemässer Benutzung, Nichtbeachten der Gebrauchsanweisung, Reparaturversuchen durch den Lernenden oder besonders durch Drittpersonen ohne Einwilligung, ferner Schäden, die entstanden sind durch höherer Gewalt.

#### **Grobfahrlässigkeit**

• Bei Grobfahrlässigkeit gehen die Reparaturkosten gemäss der *Weisung an die Lernenden der kantonalen Schulen für die Verwendung von Informatikmitteln in der Schule* zu Lasten des Lernenden/der Erziehungsberechtigten.

# Rücksetzung eines LENO-Gerätes

Wenn ein LENO-Gerät einen Softwarefehler aufweist, so kann das Gerät mittels Autopilot Reset zurückgesetzt werden. Sollte dies nicht zum erwarteten Ergebnis führen, so müssen Sie beim Service Desk ein Ticket erfassen, um das LENO-Gerät zurückzusetzen.

Das LENO-Gerät muss bei beiden Varianten zwingend am Strom angeschlossen sein sowie WLAN oder LAN Zugang haben.

## **Autopilot Reset (Dauer ca. 45min)**

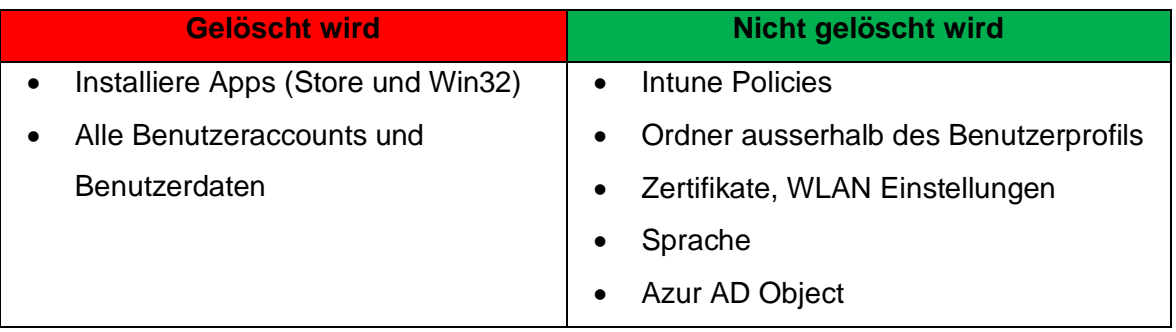

Wie müssen Sie vorgehen, wenn sie ein Gerät zurücksetzen möchten.

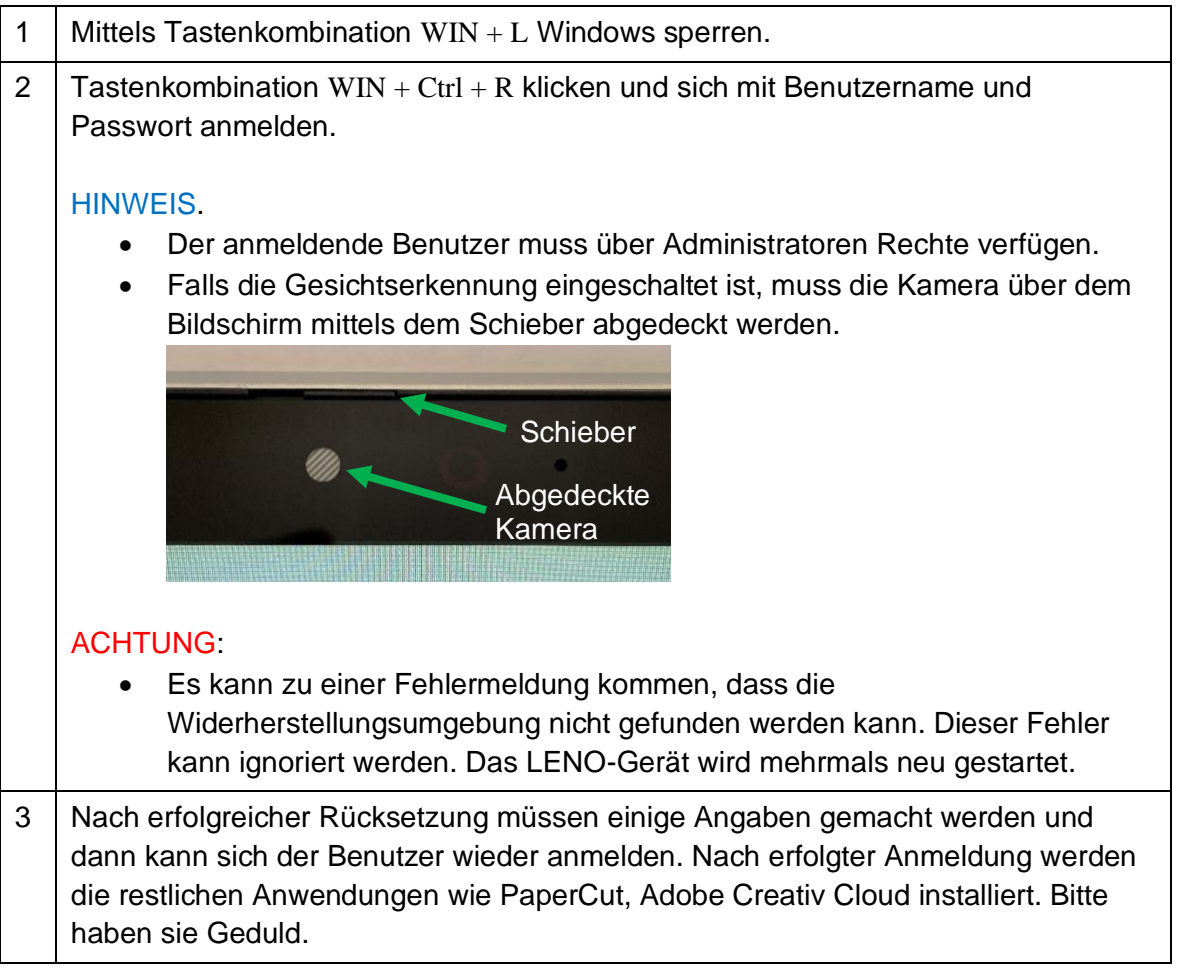

### **Gerät zurücksetzen via Service Desk**

- **Gelöscht wird**
- Es wird alles gelöscht

Wie müssen Sie vorgehen, wenn sie ein Gerät neu Aufsetzen möchten.

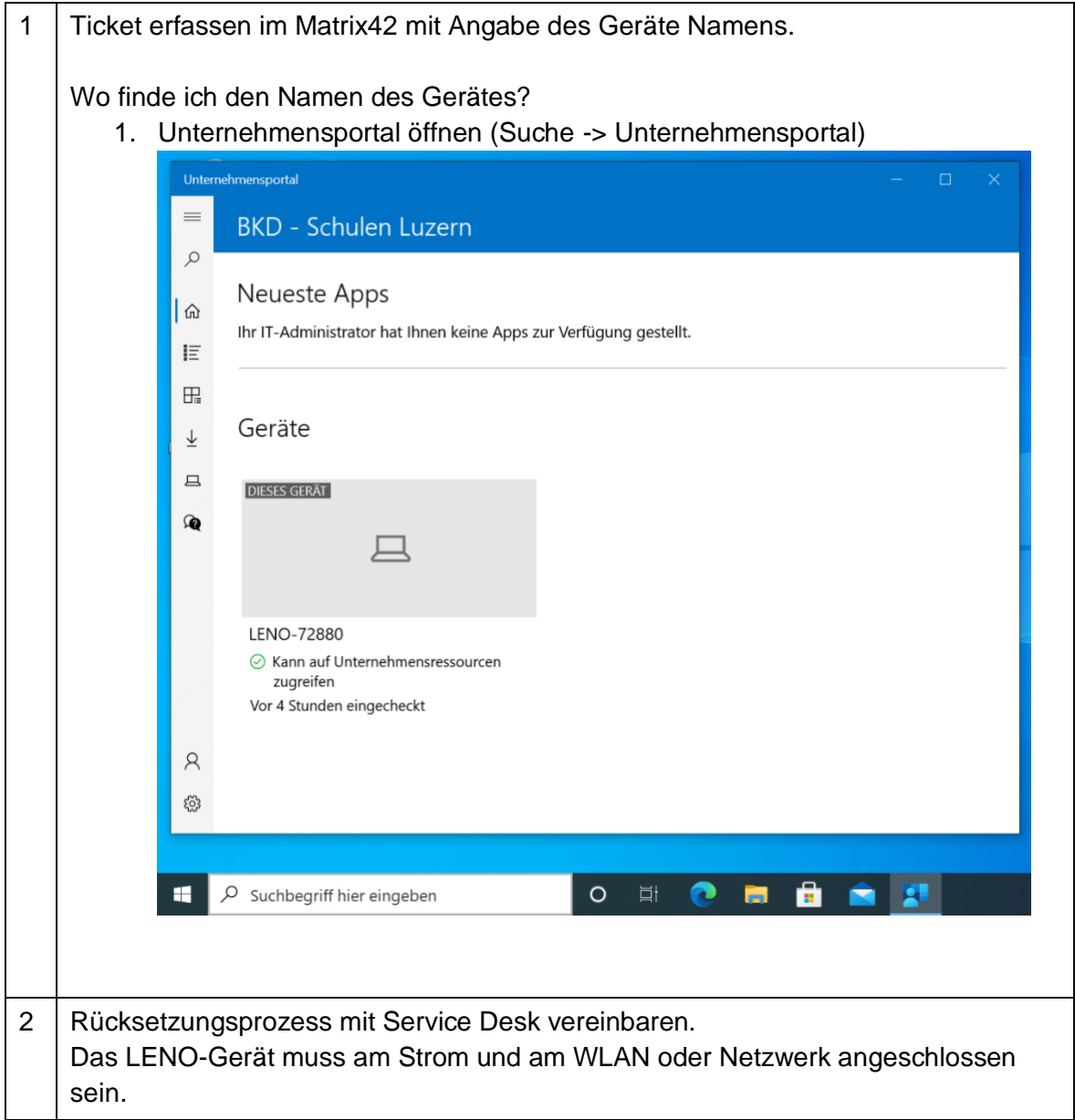